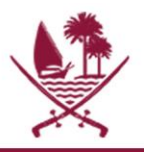

وزارة التربيـــــة والتعليــــــم والتعليــــــم العالـــــي<br>Ministry of Education and Higher Education دولـــة قطــــر • State of Qatar

مدرسة الزبير بن العوام الابتدائية للبنين<br>Al-Zubair Bin AL-Awam Primary<br><sup>School for Boys</sup>

 $\sim 100$ 

 $\cdots$ 

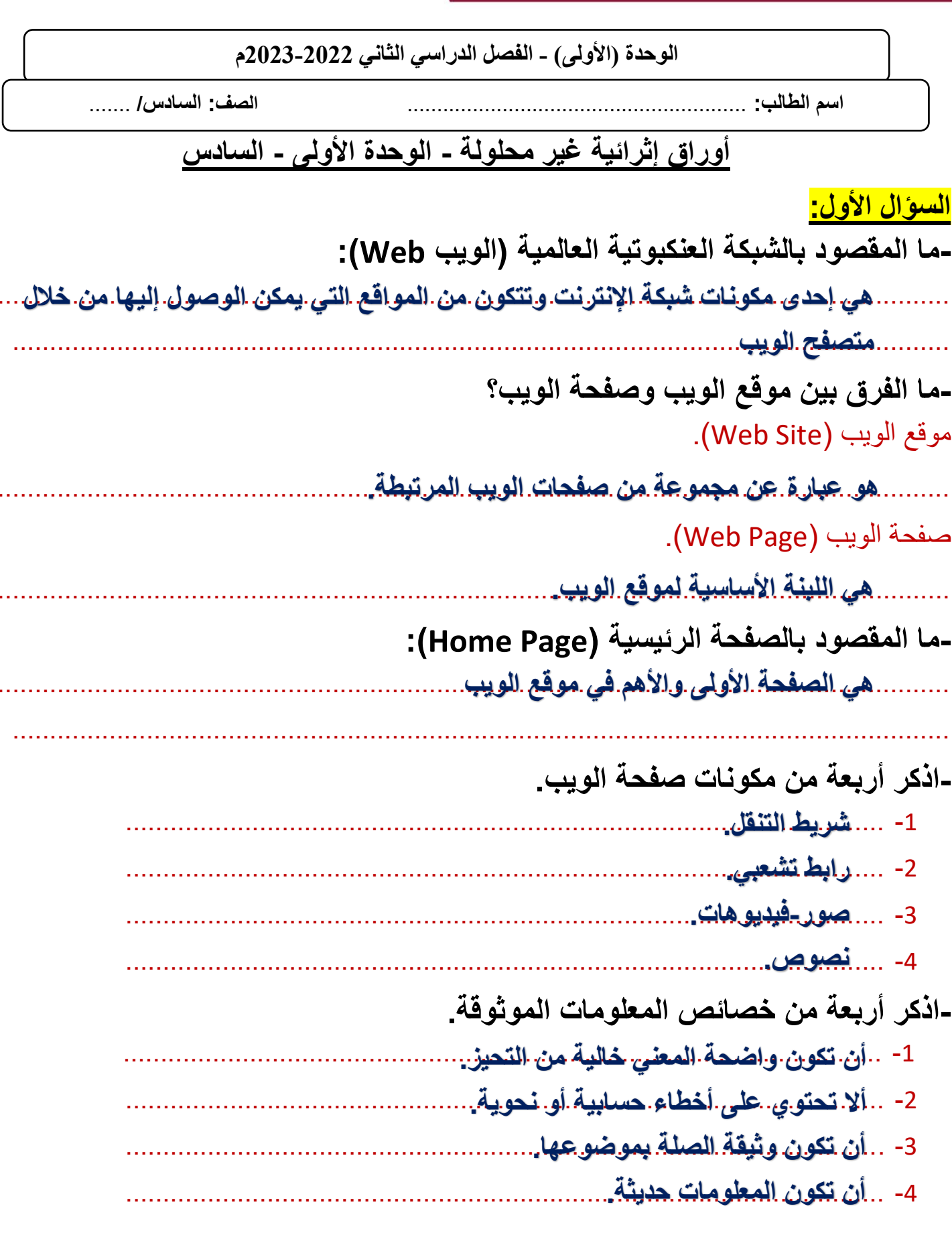

الرؤية: الريادة في توفير فرص تعلم دائمة ومبتكرة ذات جودة عالية للمجتمع القطري.

Ø

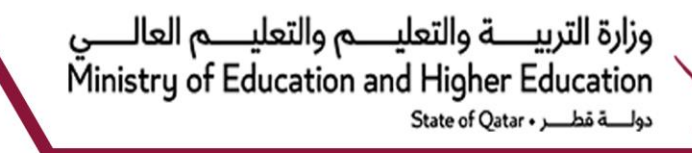

#### **السؤال الثاني:**

**-صحح العبارات الخطأ التالية باستبدال ما تحته خط.**

- 1. صفحة الويب تتضمن نصوصًا فقط. صفحة الويب تتضمن نصوصًا وصورًا ومقاطع فيديو وروابط لصفحات ويب أخرى.
	- 2. يتم الوصول لمحتوى صفحة الويب من خلال عنوان URL خاص. يتم الوصول لمحتوى **موقع الويب** من خلال عنوان URL خاص.
		- 3. يتكون موقع الويب من صفحة واحدة فقط. يتكون موقع الويب من **صفحة واحدة أو أكثر**.
	- 4. يمكننا من خلال النصوص الانتقال من صفحة لأخرى أو من موقع لآخر. يمكننا من خلال **الرابط التشعبي** الانتقال من صفحة لأخرى أو من موقع لآخر.

# **السؤال الثالث: -ضع عالمة ) )أمام العناوين التي تمثل موقع ويب.**

- http://www.raya.com .1
- https://www.al-sharg.com/opinion/13/02/2018/.2 اليوم-الرياضي-قطر-الأقوى.
	- http://www.al-watan.com .3
- https://www.gatar.georgetown.edu/ar/campus-life/.4 النشاطات/النشاطات-الثقافية/اليوم-الرياضي-القطري.

وزارة التربيـــــة والتعليـــــم والتعليـــــم العالـــــي Ministry of Education and Higher Education دولة قطب State of Qatar .

ا<mark>لسوال الرابع:</mark> املأ الفراغات بما يناسبها من الكلمات التالية.

- 1. يسمح **مربع البحث** للزائر بالبحث في موقع الويب للحصول على المعلومات ذات الصلة.
	- 2. **الصفحة الرئيسة** هي الصفحة الأولى والأهم في موقع الويب.
- 3. تتضمن **المعلومات الموثوقة** حقائق وأدلة ولا تعتمد فقط على الآراء الشخصية.
	- 4. يستغرق تصميم وتطوير **موقع الويب** وقتًا أطول من صفحة الويب.
- 5. تتنوع **صفحات الويب** فقد تكون صفحات تواصل أو صفحات أخبار أو صفحات إعلانية وغيرها.

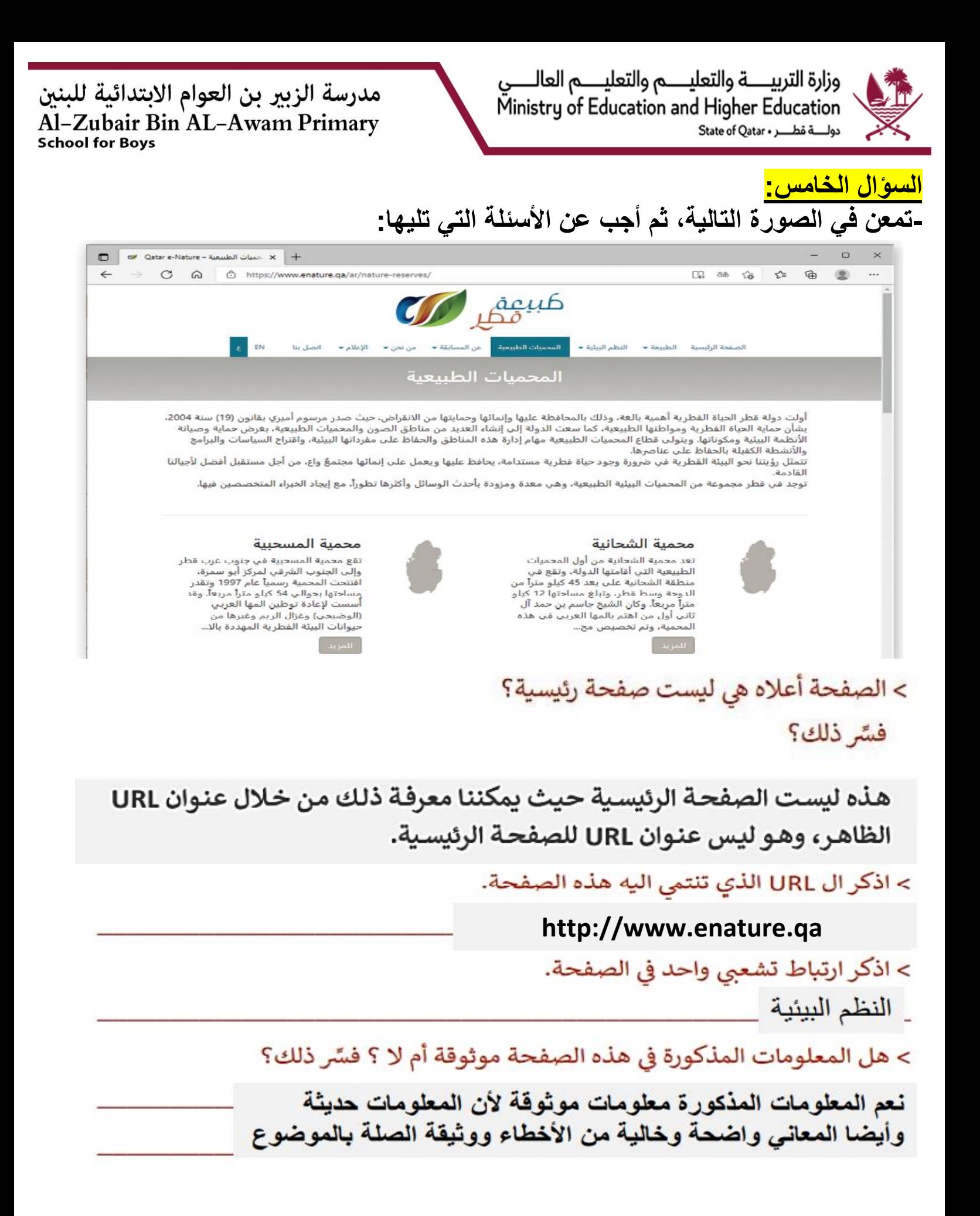

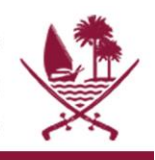

وزارة التربيــــة والتعليــــم والتعليــــم العالــــي Ministry of Education and Higher Education 

مدرسة الزبير بن العوام الابتدائية للبنين<br>Al–Zubair Bin AL–Awam Primary<br>school for Boys

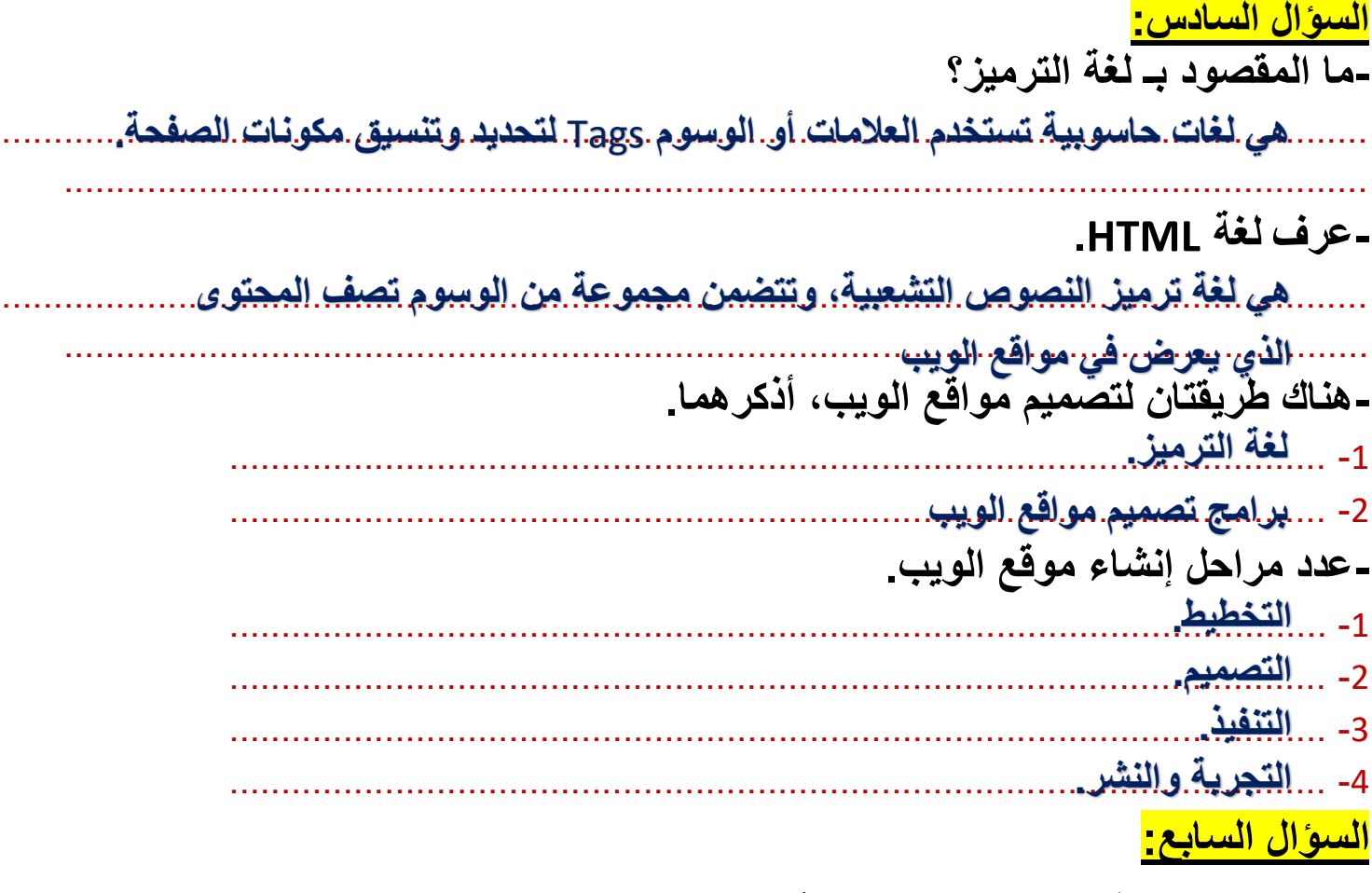

-اكتب رقم مرحلة إنشاء موقع الويب أمام ما يناسبها من مهام:

2- التصميم 3- التنفيذ 1- التخطيط

وزارة التربيـــــة والتعليـــــم والتعليـــــم العالـــــي مدرسة الزبير بن العوام الابتدائية للبنين Ministry of Education and Higher Education Al-Zubair Bin AL-Awam Primary دولة قطب State of Qatar . **School for Boys السؤال الثامن : -صحح العبارات الخطأ التالية باستبدال ما تحته خط.**  1. المرحلة الأولى من مراحل إنشاء موقع الوبب هي التصميم. المرحلة الأولى من مراحل إنشاء موقع الويب هي<mark>|التخطيط.</mark> 2. في مرحلة التصميم يتم تصميم الشكل العام لصفحات الويب <u>باستخدام برنامج</u> خاص. في مرحلة التصميم يتم تصميم الشكل العام لصفحات الويب <mark>على الورق.</mark> 3. نختبر صفحات موقعنا بدقة للتأكد من عمل جميع الروابط بشكل سليم في مرحلة التصميم. نختبر صفحات موقعنا بدقة للتأكد من عمل جميع الروابط بشكل سليم في ش التجربة والن4. تحديد مكونات التذييل يتم في مرحلة التخطيط. تحديد مكونات التذييل يتم في مرحلة<mark>|التصميم.</mark> 5. يعتبر برنامج <u>PowerPoint</u> أداة قوية تساعدنا في إنشاء مواقع الويب. يعتبر برنامج $\left|\textbf{public} \right|$ أداة قوية تساعدنا في إنشاء مواقع الويب. **- من خالل ما تعلمته في الدرس، أجب عن األسئلة التالية:**  يساعدنا في إدارة عملنا وإنجاز المهمة بواجهة منظمة وسهلة الفهم. يمكننا من إدراج الصور والنصوص إلى المحتوى بسهولة أثناء العمل. يتيح لنا مشاركة العمل بتحويله إلى ملفات PDF أو XML ببساطة ودون استخدام أدوات خارجية > وضِّح الفرق بين برنامج Publisher وبرنامج Word. يشبه Microsoft Publisher إلى حد ما Microsoft Word ولكن يختلف عنه باعتماده على تخطيط الصفحة وتصميمها، والحاجة إلى كم أقل من تراكيب

الجمل والتنسيقات.

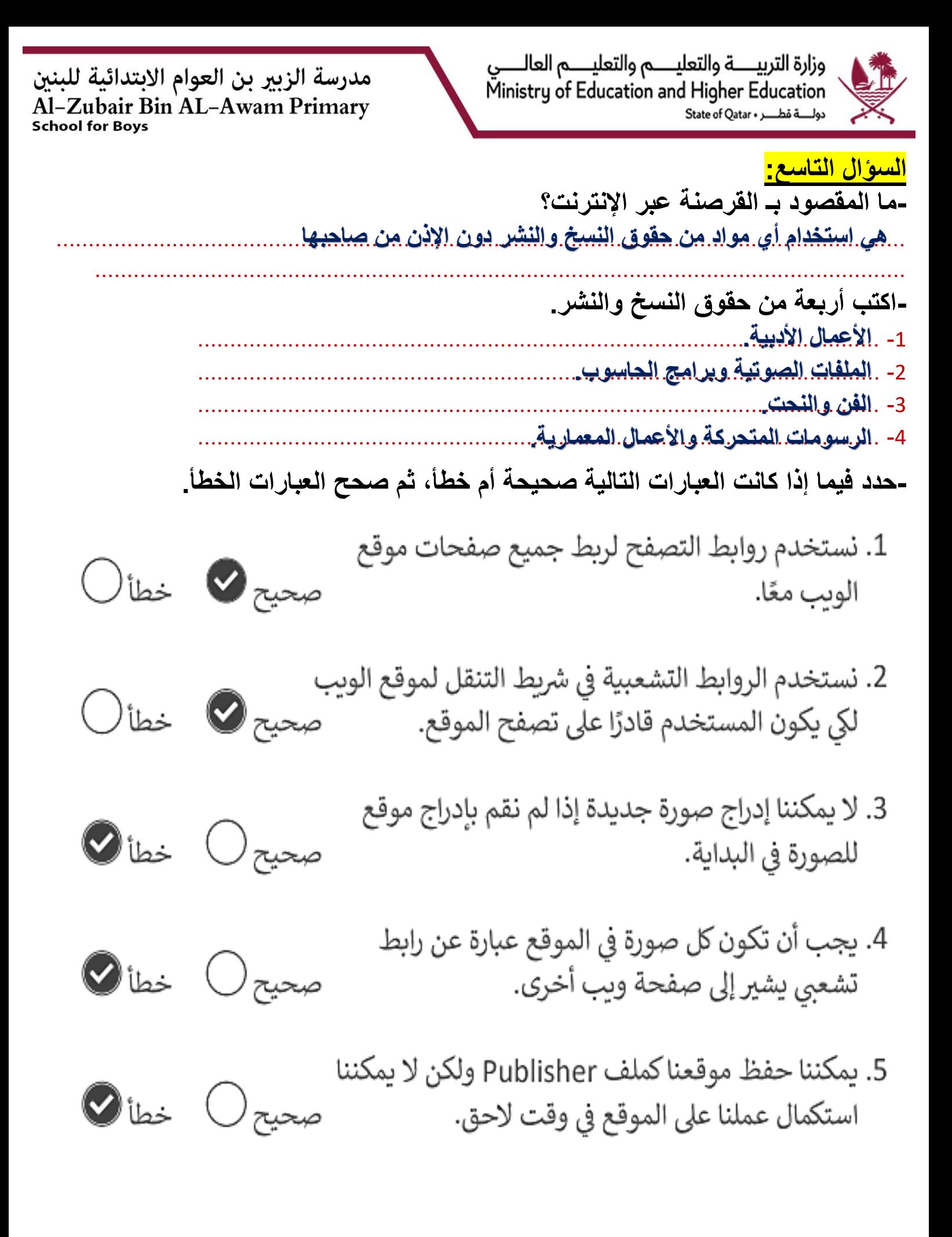

وزارة التربيـــــة والتعليـــــم والتعليـــــم العالـــــي Ministry of Education and Higher Education دولة قطب State of Oatar .

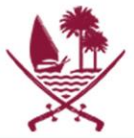

من خلال ما تعلمته في الدرس "تطوير موقعك الإلكتروني"، أجب عن الأسئلة التالية: > ما الهدف من ربط إحدى الصور بصفحة ماءعلمًا بأنه يمكن الانتقال لهذه الصفحة من خلال شريط التنقل.

ربط إحدى الصور بصفحة ما يمكّن المستخدم من الوصول للصفحة مباشرة دون الحاجة للرجوع لرابط الصفحة الموجود خلال شريط التنقل.

> وضِّح الفرق بين حفظ الموقع كملف Publisher وبين تصدير الموقع كملف .HTML

يمكننا حفظ الموقع كملف Publisher لاستكمال عملنا في وقت لاحق، ولكن يجب علينا حفظه كملف HTML من أجل إتاحة موقع الويب عبر الإنترنت أو مشاهدة كيف يبدو من خلال متصفح الويب.

> نسخ المواد وإدراجها في موقعنا دون إذن مؤلفها يعتبر "قرصنة" وعمل غير صائب، فسَّر ذلك؟

أصحاب المواد عبر الإنترنت أو المواد الأخرى لديهم الحق القانوني في منح الإذن باستخدام موادهم. هذا الحق محمي بموجب قوانين حقوق التأليف والنشر المختلفة.

> اذكر ثلاثة أمثلة لبعض المواد التي يمتلك أصحابها حقوق نشرها ونسخها وينبغي الحصول على إذن مسبق منهم قبل استخدامها:

> الأعمال الأدبية: كتب، مقالات، شعر. برامج الحاسوب. الرسوم المتحركة ومقاطع الفيديو والأفلام.

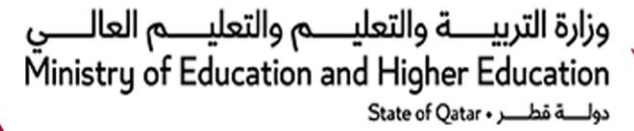

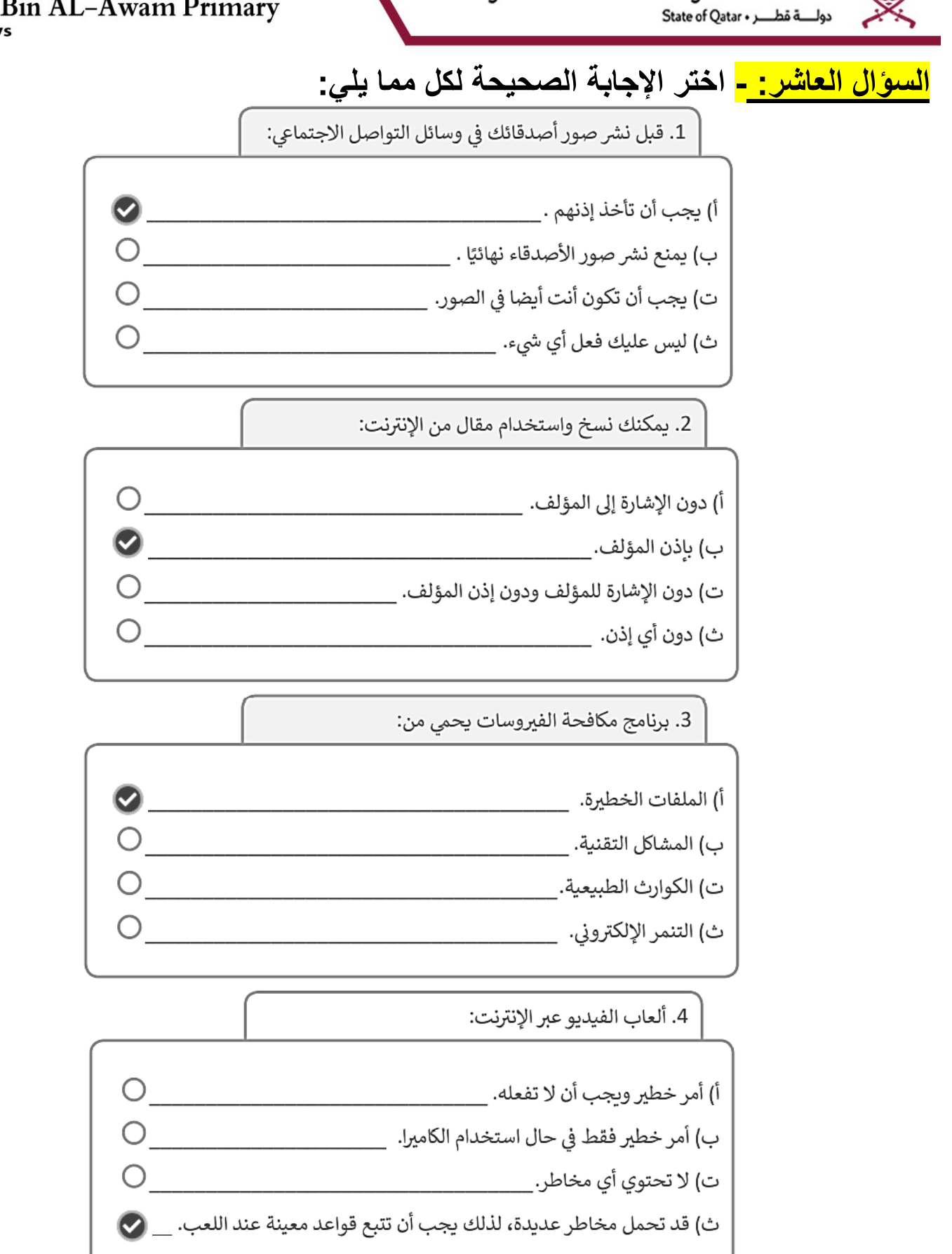

وزارة التربيــــة والتعليــــم والتعليــــم العالــــي Ministry of Education and Higher Education دولة قطر • State of Qatar

مدرسة الزبير بن العوام الابتدائية للبنين Al-Zubair Bin AL-Awam Primary

> ــ من خلال ما تعلمته في درس "وسائل التواصل الاجتماعي"، أجب على الأسئلة التالية: > عرِّف كل من التواصل المتزامن والتواصل غيرالمتزامن.

التواصل المتزامن يشير إلى الاتصال الفوري واللقاءات الحية وتبادل الرسائل بين المستخدمين

التواصل غير المتزامن يشير إلى وسائل التواصل الاجتماعي، والمنتديات، ورسائل البريد الإلكتروني، وأدوات الاتصال الأخرى التي يمكن نشرها، أو الرد عليها، أو<br>التعليق عليها في فترات زمنية مختلفة.

> اذكر مثال على كل من التواصل المتزامن والتواصل غيرالمتزامن.

التواصل المتزامن: WhatsApp

التواصل غير المتزامن: Facebook

> تلعب بعض أدوات التواصل الاجتماعي كأداة تواصل متزامن أحيانًا وأداة تواصل غير متزامن أحيانًا أخرى، وضِّح ذلك مع ذكر أمثلة.

يمكن استخدام Facebook كأداة تواصل متزامنة عند إرسال رسالة فورية أو إجراء مكالمة فيديو، وكأداة تواصل غير متزامنة عند إضافة تعليق على منشور أو إضافة منشور جديد.

> اذكر فرق واحد بين تويتر وفيسبوك؟

ينشيء المستخدم في twitter ملفًا شخصيًا مختصرًا، ويكون له Followers (متابعون) بدل الأصدقاء في facebook، ويتابع بدوره المغردين الآخرين لقراءة مشاركاتهم.

أكمل الفراغات بما يناسبها من المستطيل أدناه. | التواصل المتزامن | الإنستجرام | كلمة المرور | التواصل غير المتزامن | التنمر الإلكتروني |

- 1. يعتبر برنامج Microsoft teams مثالًا على أدوات **التواصل المتزامن**.
	- 2. يعتبر البريد الإلكتروني مثالًا على **التواصل غير المتزامن**.
- 3. يعد **الإنستجرام** من أشهر أدوات التواصل الاجتماعي المستخدمة في مشاركة الصور.
- 4. يطلق على المضايقات التي يمارسها بعض الأشخاص ضد الآخرين عبر وسائل<br>التواصل الاجتماعي مصطلح **التنمر الإلكتروني**.
- 5. من قواعد الأمان أثناء استخدام الإنترنت عدم مشاركة **كلمة المرور** مع الآخرين.

راجين لكم دوام التوفيق والنجاح ..... قسم الحوسبة وتكنولوجيا المعلومات

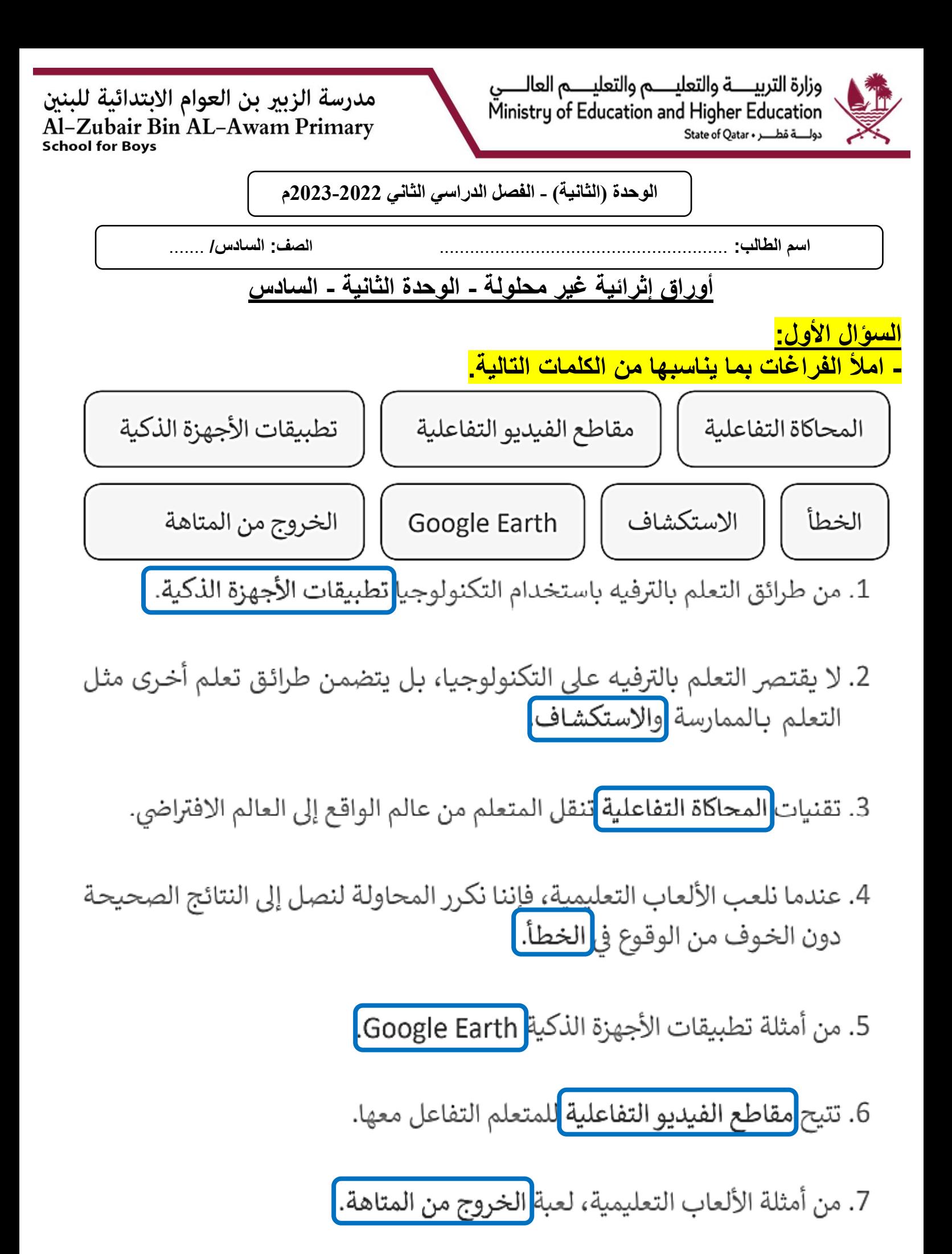

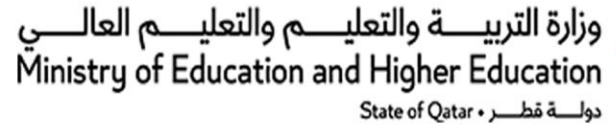

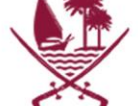

#### **السؤال الثاني:**

**-حدد فيما إذا كانت العبارات التالية صحيحة أم خطأ، ثم صحح العبارات الخطأ.** 

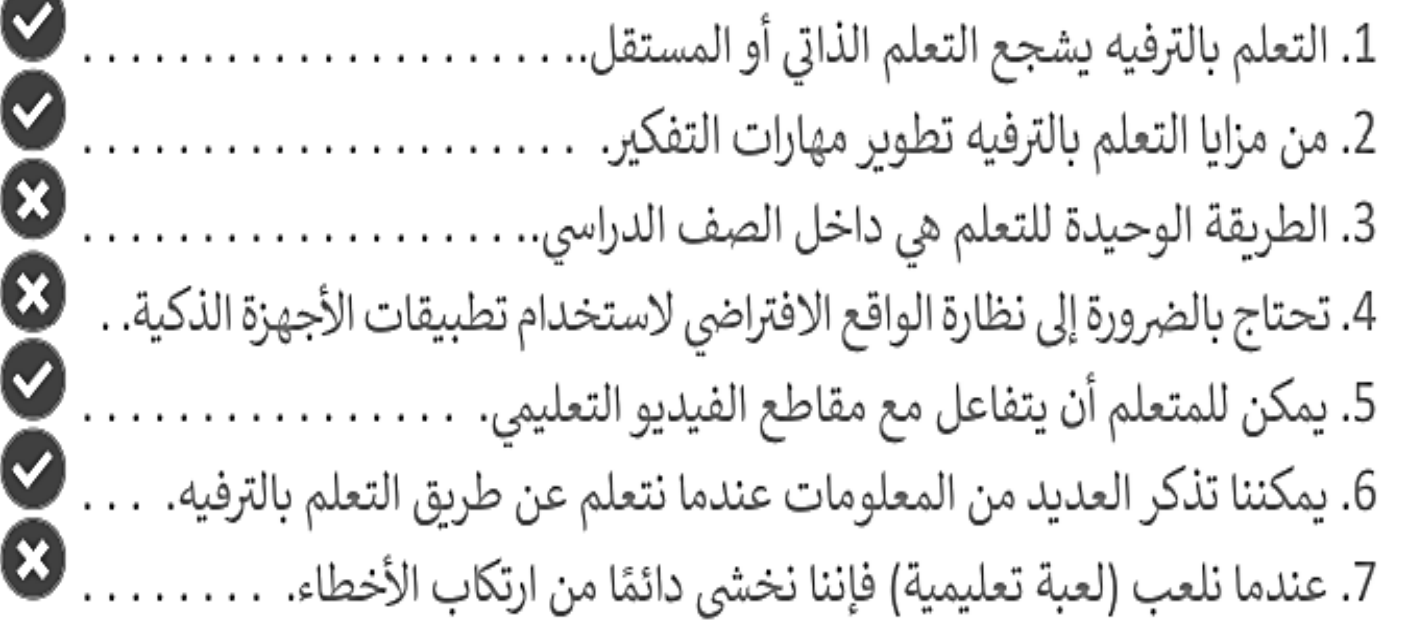

**السؤال الثالث:**

<mark>-أجب عن الأسئلة التالية.</mark> **أ( - اذكر ميزة واحدة لكل من:** - الألعاب التعليمية.

جاذبة لالنتباه – تثير دافعية المتعلمين للتعلم

- تطبيقات الأجهزة الذكية.

سهولة التفاعل معها في أي وقت للتعلم والمتعة معا

# **ب( - اذكر أمثلة على كل من:**

- الألعاب التعليمية.

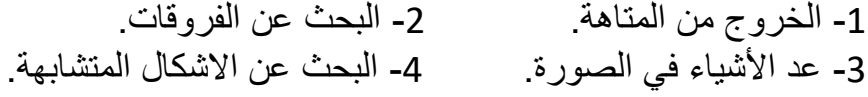

#### - تطبيقات الأجهزة الذكية.

Mathletics -2 Google Earth -1

Mobile Observatory Astronomy -4 ELT Skills -3

ّ الرؤية: الربادة في توفير فرص تعلم دائمة ومبتكرة ذات جودة عالية للمجتمع القطري.

وزارة التربيـــــة والتعليـــــم والتعليـــــم العالـــــي Ministry of Education and Higher Education دولة قطر • State of Qatar

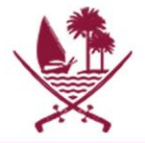

**السؤال الرابع: -وضح بالشرح الفرق بين مقاطع الفيديو التفاعلية واألفالم التعليمية والوثائقية.** 1. مقاطع الفيديو التفاعلية: مواد تعليمية 2. الأفلام التعليمية والوثائقية: وتكون يتم عرضها من خلال فيديو أو محاضرة أطول عادة من مقاطع الفيديو، تعليمية قصيرة نسبيًا، تتيح للمتعلم وتستخدم في الحصص الدراسية كأحد أساليب التعليم الممتعة. التفاعل معها. **السؤال الخامس: -تحقق مما إذا كانت الجمل التالية صحيحة أم خطأ ثم صحح الجمل الخطأ:**  1. يمكن لمستشعر الموجات فوق الصوتية اكتشاف خطأ @ العوائق حتى مسافة 250 سنتيمترًا فقط. صحيح ( 2. يمكننا باستخدام التكرار Loop التحكم فقط خطأ @ صحيح O بمستشعر الموجات فوق الصوتية. 3. يُرسل مستشعر الموجات فوق الصوتية وكذلك يستقبل خطأ O صحيح ا الموجات الصوتية ذات التردد العالي. 4. تستخدم لبنة switch (التبديل) للاختيار بين سلسلتين صحيح ۞ خطأ O أو أكثر من الأوامر البرمجية.

**السؤال السادس:**

**- ماهي وضعيات جهاز استشعار الموجات فوق الصوتية ؟** 

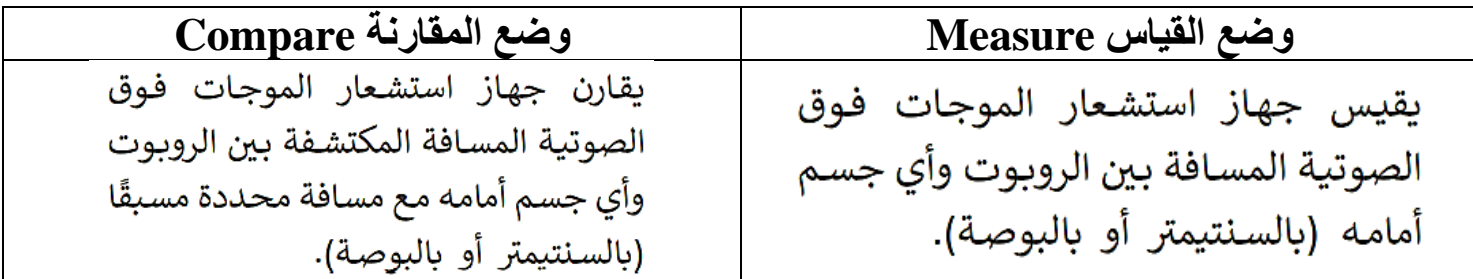

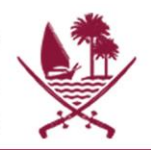

وزارة التربيــــة والتعليــــم والتعليــــم العالــــي Ministry of Education and Higher Education دولة قطب State of Qatar .

مدرسة الزبير بن العوام الابتدائية للبنين Al-Zubair Bin AL-Awam Primary **School for Boys** 

**السؤال السابع:** 

أ**) - ما المقصود بالتعلم بالترفيه.** 

هو تقديم عملية التعليم للمتعلمين في قالب من التسلية والمتعة والفائدة.

#### **ب( - ما هي مزايا التعلم بالترفيه؟**

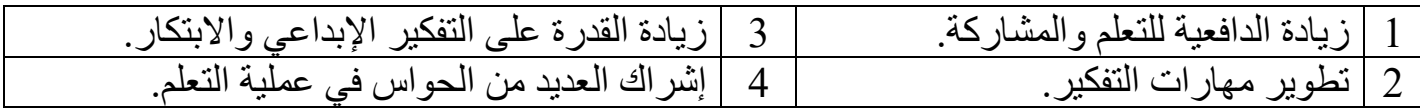

#### **ج( - اذكر طرائق التعلم بالترفيه باستخدام التكنولوجيا.**

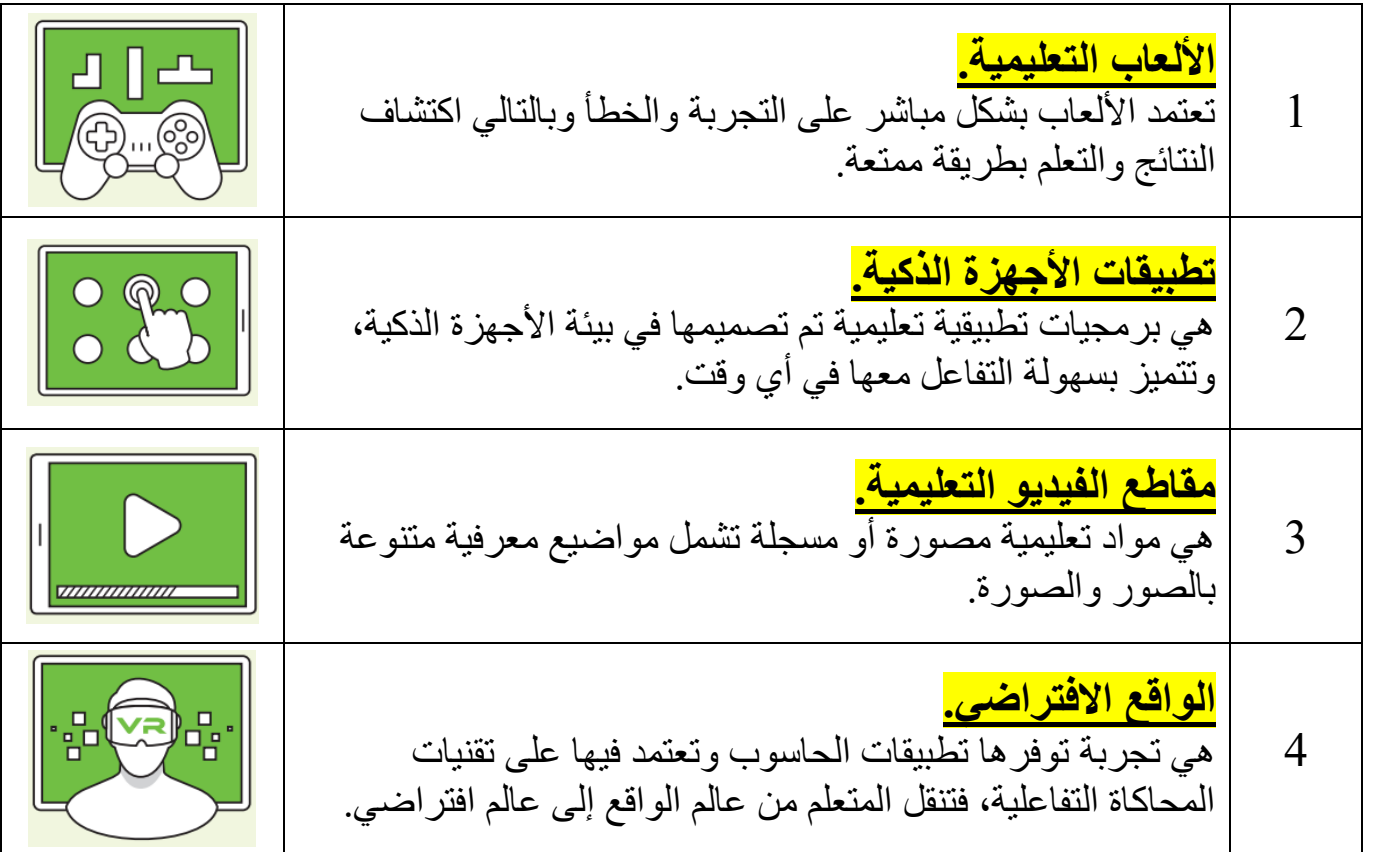

**د( – اذكر أمثلة على )الواقع االفتراضي(.** 

-1 المتحف االفتراضي . -2 التعلم البصري عن بعد. 3- مختبر الكيمياء الافتراضي. 4- الاختبار الافتراضي للمهن المختلفة.

**راجين لكم دوام التوفيق والنجاح ..... قسم الحوسبة و تكنولوجيا المعلومات** 

ّ الرؤية: الربادة في توفير فرص تعلم دائمة ومبتكرة ذات جودة عالية للمجتمع القطري.

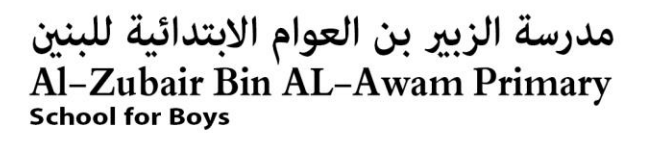

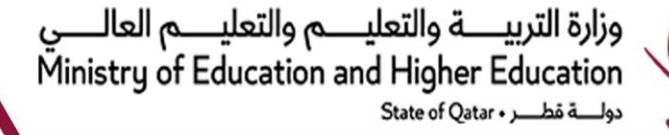

**الوحدة )الثالثة( "تحليل البيانات" - الفصل الدراسي الثاني -2022 2023م** 

**اسم الطالب:** ......................................................... **الصف: السادس/** .......

# **أوراق إثرائية غير محلولة - الوحدة الثالثة - السادس**

<mark>السؤال الأول:</mark>

**- ضع عالمة صح ) )أمام العبارات الصحيحة وعالمة خطأ ) )أمام العبارات الخطأ.**

 $(\infty)$ 

1. أجهزة تسجيل البيانات هي أجهزة مزودة بنوع واحد من أجهزة الاستشعار.

- 2. يسمح لنا استخدام مسجل البيانات بتنزيل البيانات إلى جهاز الحاسوب للتحليل.
- 3. عندما نأخذ القياسات يدويًا يسهل نقل البيانات المسجلة إلى الحاسوب وبمكن معالجتها وتحليلها بيسر.

4. القياس اليدوي هو إجراء مستهلك للوقت.

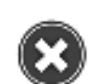

 $\boldsymbol{\mathsf{x}}$ 

 $(\checkmark)$ 

- 5. ليس من الصروري إعداد مسجل البيانات في المرة الأولى التي تقوم بتوصيله على جهاز الحاسوب.
	- 6. تتوفر أجهزة تسجيل للبيانات مع البرامج التي تسمح للمستخدم بتحليل البيانات.

ّ الرؤية: الربادة في توفير فرص تعلم دائمة ومبتكرة ذات جودة عالية للمجتمع القطري.

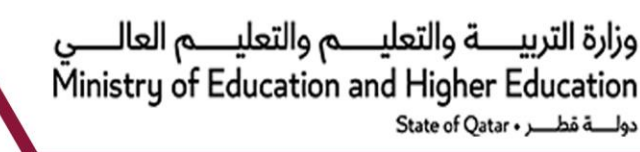

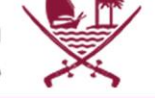

**السؤال الثاني:** 

## **-رتب الخطوات التي تحتاج اتباعها من أجل إعداد مسجل بيانات.**

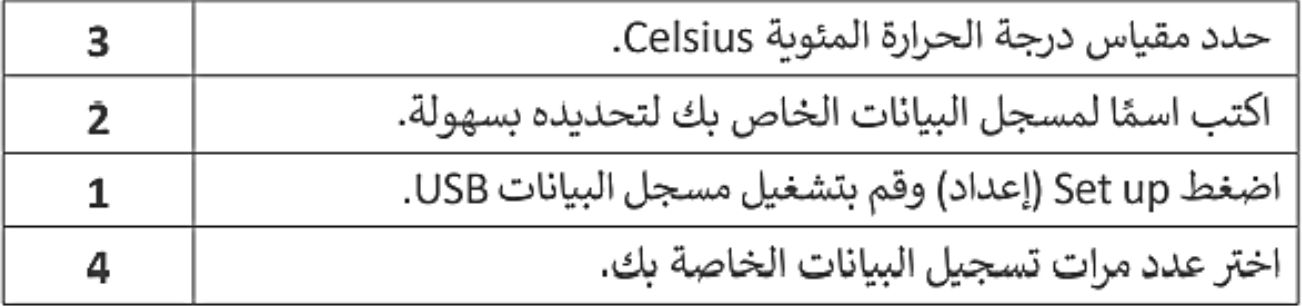

### **- اختر اإلجابة الصحيحة مما يلي:**

.<br>1. مسجل البيانات. أ) ينتج السجلات الورقية.  $\sum_{i=1}^{n}$ ب) يسجل القياسات رقميًا. ج) قد يسجل بيانات غير دقيقة. د) لا يمكنه نقل البيانات التي يسجلها إلى جدول بيانات.

2. القياسات اليدوية.

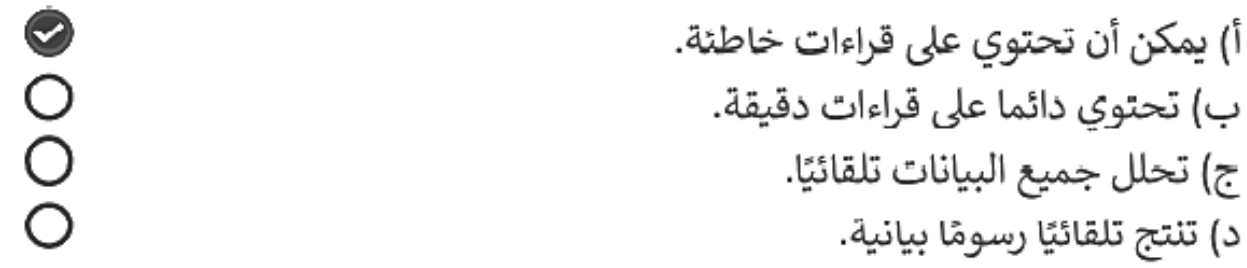

3. ما هي أنواع المستشعرات المستخدمة في مسجل البيانات؟

أ) نوع واحد فقط من أجهزة الاستشعار وهو مستشعر الضوء.  $000$ ب) نوع واحد فقط من أجهزة الاستشعار وهو مستشعر درجة الحرارة. ج) نوعان فقط من أجهزة الاستشعار وهم مستشعرات الضوء ودرجة الحرارة. د) أنواع مختلفة من أجهزة الاستشعار.

**السؤال الثالث: -أجب عن األسئلة التالية.**

دولة قطب State of Oatar .

وزارة التربيـــــة والتعليـــــم والتعليـــــم العالـــــي

Ministry of Education and Higher Education

**أ( - اذكر أمثلة لنظم المعلومات التي تستخدم األجهزة والتطبيقات لتسجيل البيانات: 1(نظام األرصاد الجوية:** يقوم بتسجيل بيانات الطقس )درجة الحرارة-الرطوبة-سرعة الرياح(. **2(الصندوق األسود في الطائرة:** يقوم بتسجيل بيانات الرحلة مثل )االرتفاع-السرعة-اإلحداثيات(. **3(العمليات الصناعية:** التي يتم فيها متابعة )درجات الضغط والحرارة بشكل دقيق جدا(. **ب( - ما المقصود بتسجيل البيانات:**  هي عملية جمع البيانات باستخدام مسجالت البيانات ليتم حفظها وتحليلها وتوظيف النتائج التخاذ القرارات المناسبة. **جـ( - عرف المستشعر:** هو جهاز يقوم بكشف وتسجيل التغيرات في الظروف المحيطة مثل الضوء والحرارة والحركة. **ء( اذكر مزايا استخدام جهاز مسجل البيانات: 1(**يقوم بتسجيل بيانات وقياسات درجة الحرارة والضوء وشدة الصوت بدقة عالية. **2(**يقوم بتسجيل البيانات تلقائي وبشكل حر ومستقل. **3(** سهولة نقل البيانات المسجلة للحاسوب لتحليها والحصول على المعلومات التخاذ القرارات المناسبة. **هـ( اذكر أنواع المخططات البيانية التي قمت بدراستها: 1(**مخطط األشرطة متفاوتة المسافة )Chart bar Clustered). .)Stacked Column Chart( األعمدة مخطط**(2 3(**المخطط المجوف ) Chart Doughnut). .)Tree map Chart( الهيكلي المخطط**(4 5(**المخطط الخطي )Chart Line). **6** ) المخطط الدائري (Pie Chart). **و( عرف الدالة:**  هي صيغة تقوم بوظائف محددة تستخدم فيها قيم مرتبة ترتيباً معيناً طبقاً لصياغة الدالة

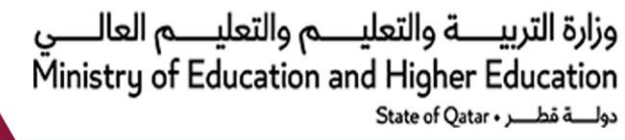

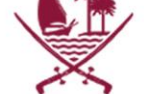

#### **السؤال الرابع:**

### **-قارن بين تسجيل البيانات يدوياً وآليا.ً**

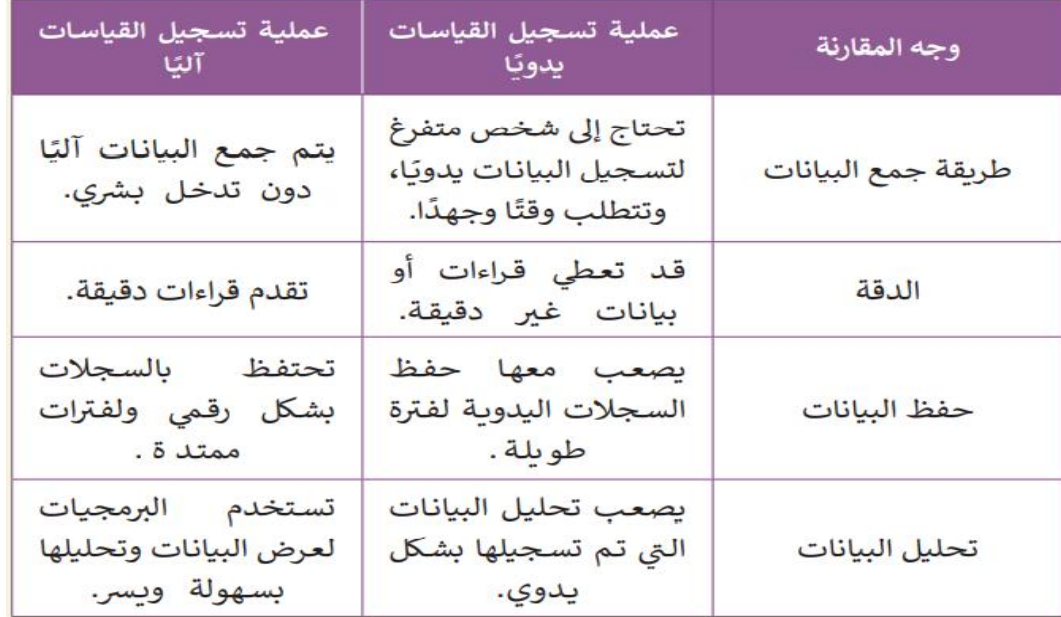

#### **-صل كل دالة من الدوال األتية بوظيفته التي تقوم بها:**

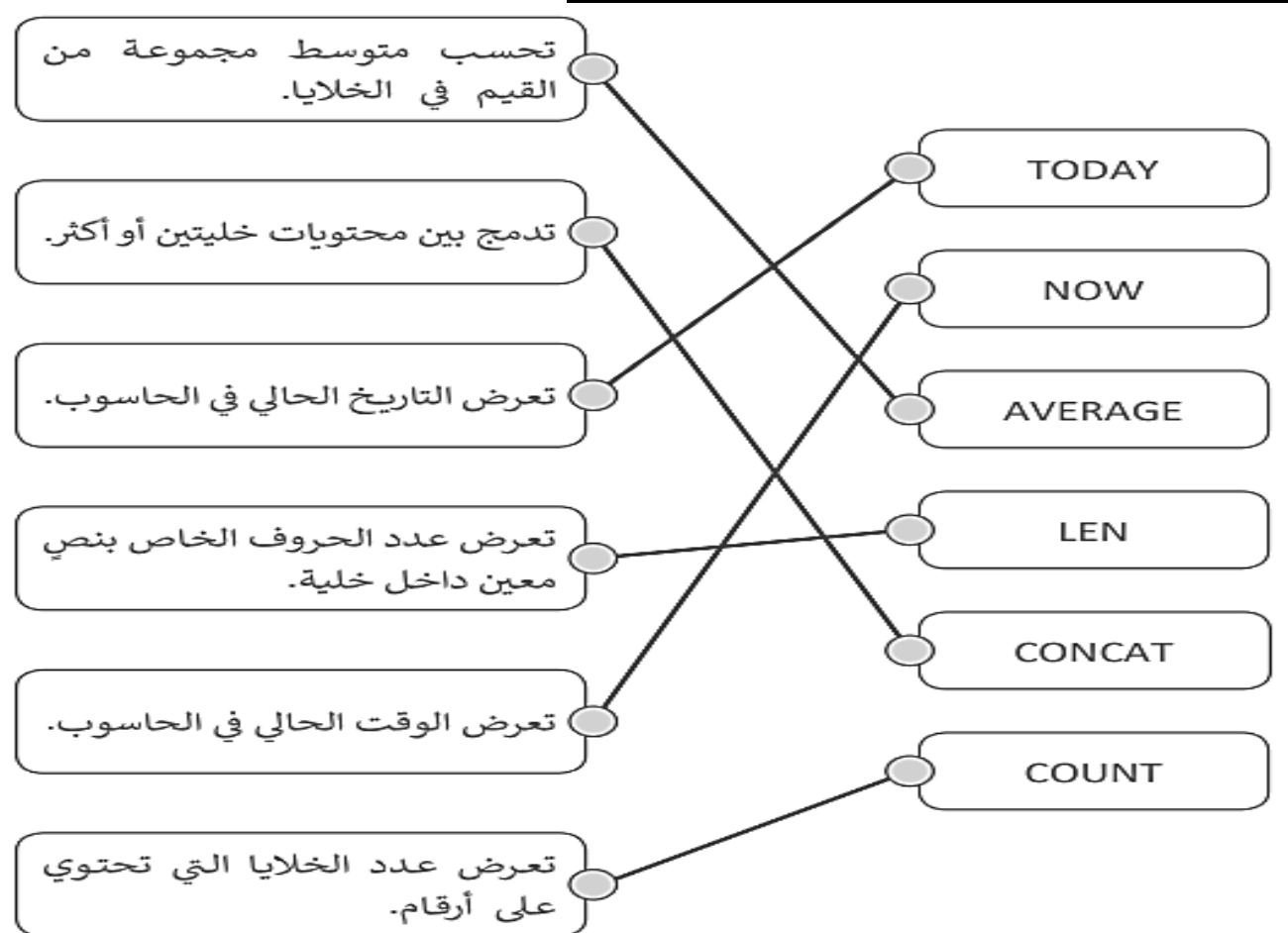

<sup>7</sup>الرؤية: الريادة في توفير فرص تعلم دائمة ومبتكرة ذات جودة عالية للمجتمع القطر*ي*.

 $\bigcirc$ 

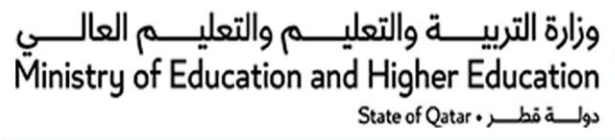

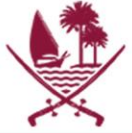

**السؤال الخامس: -ما المقصود بكالً من:**

**مخطط األشرطة متفاوتة المسافة )Chart bar Clustered).** هو مخطط فرعي من أنواع المخططات العمودية ومفيد جداً في مقارنة سالسل البيانات المتعددة. **.)Stacked Column Chart( األعمدة مخطط** هو مخطط يتم فيه تجميع البيانات لكل فترة زمنية ويبين النسبة المئوية من اإلجمالي لكل عمود. **المخطط المجوف )Chart Doughnut).** هو مخطط يستخدم لعرض البيانات على هيئة شرائح ويوضح العالقة بين األجزاء. **.)Tree map Chart( الهيكلي المخطط** هو مخطط يوفر عرضاً هيكلياً للبيانات وطريقة سهلة للمقارنة بين مستويات مختلفة من التصنيفات. **المخطط الخطي )Chart Line).**  هو مخطط يقوم بتمثيل درجات الحرارة خالل فترة زمنية معينة. **المخطط الدائري )Chart Pie).**  هو مخطط يعرض نسبة مئوية أو جزء يتم مقارنته باإلجمالي. **- ضع عالمة صح ) )أمام العبارات الصحيحة وعالمة خطأ ) )أمام العبارات الخطأ.** Ø 1. يمكنك نقل المخطط البياني فقط إلى ورقة عمل موجودة فعلًا. 2. عند تغيير عنوان المخطط، سيتم تغيير حجم العنوان بما يلائم  $\bigcirc$ محتوى النص. 3. المخطط الدائري (pie chart) يعرض التغييرات على البيانات 0 خلال فترة زمنية. 4. يمكن للمخطط الخطي (line chart) أن يعرض العلاقة بين B أجزاء البيانات والكل. Ø 5. نستخدم المخطط الدائري (pie chart) عندما يكون لدينا أكثر من سلسلة بيانات واحدة.

> 6. مخطط الأشرطة (Clustered bar chart) هو مخطط فرعي من أنواع المخططات العمودية (column chart).

**راجين لكم دوام التوفيق والنجاح ..... قسم الحوسبة و تكنولوجيا المعلومات**